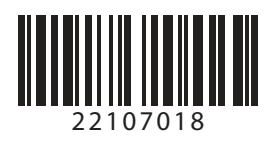

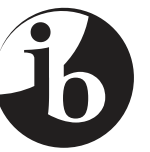

International Baccalaureate® Baccalauréat International **Bachillerato Internacional** 

## **INFORMATIQUE NIVEAU MOYEN ÉPREUVE 2**

Vendredi 7 mai 2010 (matin)

1 heure 30 minutes

INSTRUCTIONS DESTINÉES AUX CANDIDATS

- N'ouvrez pas cette épreuve avant d'y avoir été autorisé(e).
- Répondez à toutes les questions.

*Répondez à toutes les questions.*

- **1.** (a) Suggérez une structure de données adaptée au stockage des réponses à un ensemble de 100 questions et dans laquelle chaque réponse est soit « oui » soit « non ». Donnez des raisons justifiant votre suggestion. *[4 points]*
	- (b) À l'aide de la structure de données suggérée dans la partie (a), construisez la méthode totalOui() qui renverra le nombre total de réponses « oui ». La méthode a été initiée ci-dessous.

```
public int totalOui()
{
 // lignes de code manquantes
} [4 points]
```
La méthode triNombre() reçoit un tableau d'**int** de longueur inconnue (mais contenant 100 éléments maximum), et place les entiers dans trois tableaux différents a, b et c, où

 $a$  = entiers négatifs  $b$  = entiers pairs non-négatifs  $c$  = entiers qui ne sont ni dans  $a$  ni dans  $b$ .

La méthode renvoie alors le nombre d'éléments du tableau b.

 (c) Construisez la méthode triNombre(), qui a été initiée ci-dessous. Vous pouvez supposer que les tableaux sont initialement vides.

```
public int triNombre(int[] original)
{
 // lignes de code manquantes
 if (...
  // lignes de code manquantes
 else
   // lignes de code manquantes
} [8 points]
```
 (d) Sans écrire de code, suggérez comment la méthode triNombre() pourrait être modifiée afin qu'elle renvoie non seulement le nombre total d'éléments du tableaux b, mais également le nombre total d'éléments du tableau a. Aucune méthode supplémentaire ne doit être envisagée. *[4 points]*

**2.** Un *ficher maître* a été créé qui contient les informations relatives aux joueurs d'une ligue de football. Chaque enregistrement du fichier contient le nom du joueur et le nombre de buts marqués. Les enregistrements sont stockés par ordre alphabétique des noms des joueurs.

Les trois premiers enregistrements sont donnés ci-dessous :

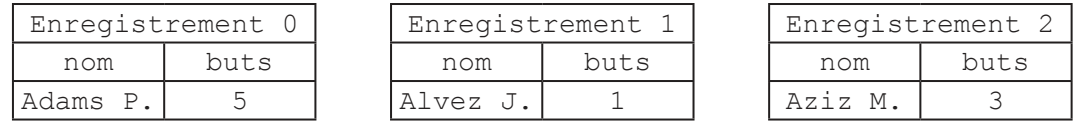

Le fichier maître est mis à jour chaque semaine par un *fichier de détail*.

(a) Exposez les différences entre un fichier maître et un fichier de détail. *[2 points]*

Chaque semaine, le processus suivant a lieu :

- un utilisateur entre des données dans un nouveau fichier de détail dont la structure d'enregistrement est identique à celle du fichier maître et qui contient les informations sur les buteurs de cette semaine
- le fichier de détail est trié dans le même ordre que le fichier maître•
- le fichier maître est mis à jour par le fichier de détail•
- le nombre total de buts marqués cette semaine est imprimé.
- (b) Dessinez un *ordinogramme de système* représentant le processus ci-dessus. *[6 points]*

Pour que le processus de mise à jour ait lieu, les enregistrements du fichier maître sont lus dans le tableau maitre[], qui est un tableau d'objets Joueur. Un objet Joueur est défini par la classe Joueur, montrée ci-dessous.

```
class Joueur
{
  public String nom; // nom du joueur
  public int buts; // nombre de buts marqués par ce joueur
}
```
Les enregistrements de ce fichier de détail sont lus dans le tableau detail[] qui est également un tableau d'objets Joueur.

 (c) Expliquez pourquoi il est important que le fichier maître et le fichier de détail soient dans le même ordre. *[2 points]*

*(Suite de la question à la page suivante)*

https://xtremepape.rs/

*(Suite de la question 2)*

- (d) En faisant référence aux données indiquées dans le fichier maître original, indiquez la valeur de
	- (i) maitre[0].nom ; *[1 point]*
	- (ii) maitre[2].buts . *[1 point]*

Le processus de mise à jour est comme suit :

répéter pour chaque joueur dans le tableau detail[]

- parcourir séquentiellement le table maitre[] jusqu'a ce que le même joueur soit trouvé
- mettre à jour le nombre de buts marqués par ce joueur.

La méthode miseajour() réalise ce processus et renvoie **également** le nombre total de buts marqués cette semaine.

(e) Construisez la méthode miseajour(), qui a été initiée ci-dessous.

```
// les deux tableaux sont déclarés en tant que variables de classe (globales)
public int miseajour()
{
  // lignes de code manquantes
}
```
Vous pouvez supposez que tous les joueurs qui apparaissent dans le fichier de détail se trouvent déjà dans le fichier maître. *[8 points]*

**3.** *Cette question nécessite la lecture de l'étude de cas*.

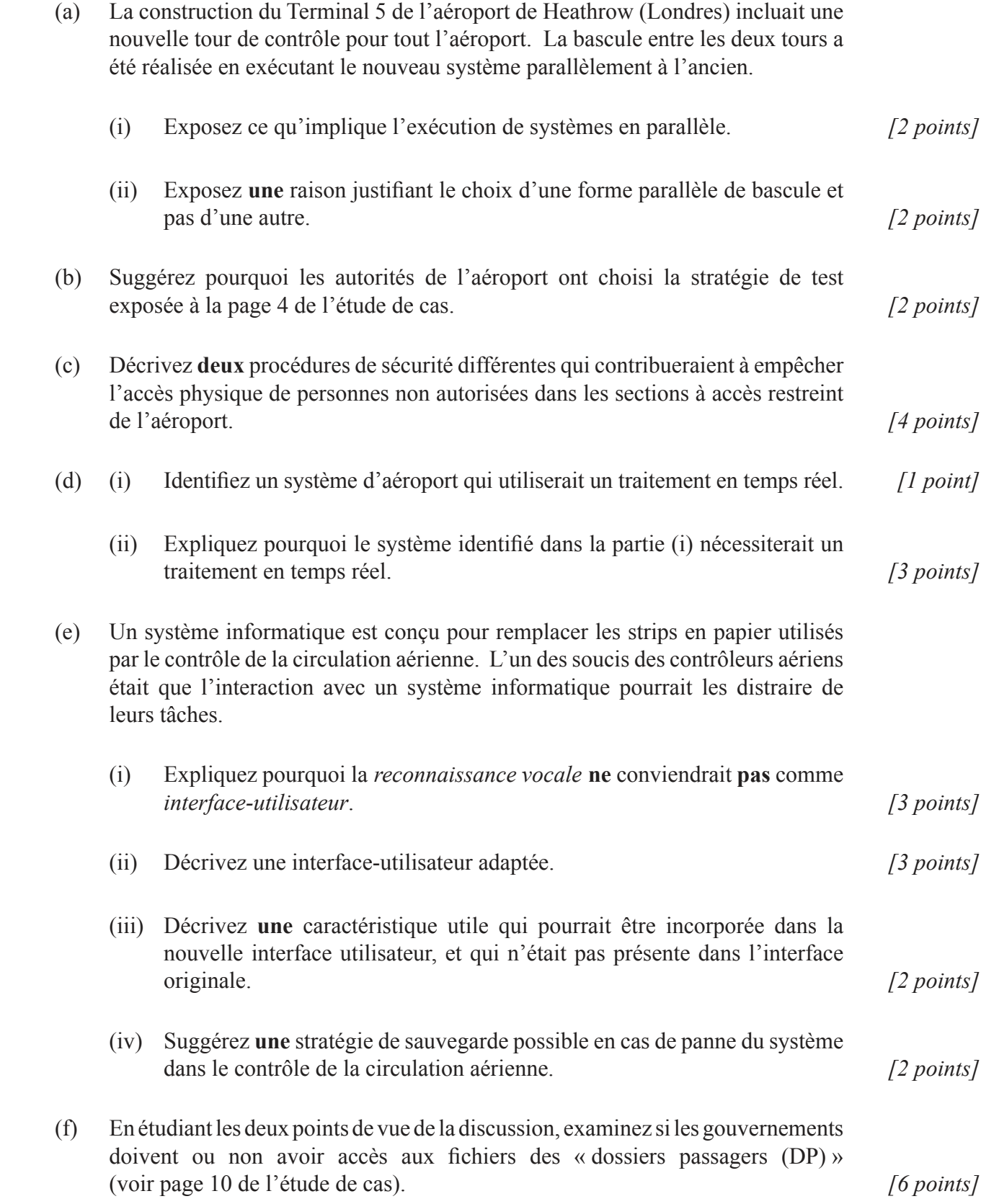